УТВЕРЖДАЮ Вуководитель ГЦИ СИ, лавный метролог ФГУП «ЦАГИ» В.В. Петроневич 2017 г.

# **Государственная система по обеспечению единства измерений Установка аэродинамическая измерительная ЭМС 0,05/60-240**

**Методика поверки МП 4.29.001-2017**

Заместитель начальника НИО-7 ФГУП «ЦАГИ»

Инженер ФГУП «ЦАГИ»

А.И. Самойленко В.А. Бабин Инженер ФГУП «ЦАГИ» *Nylling* H.A. Куликов

Настоящая методика поверки распространяется на установки аэродинамические измерительные ЭМС 0,05/60-240 (далее – установка), предназначенные для измерения скорости воздушного потока при исследованиях, поверках и калибровках анемометров, приемников давления и других средств измерений скорости воздушного потока, и устанавливает методику первичной (до ввода в эксплуатацию, а также после ремонта) и периодической (в процессе эксплуатации) поверок указанных установок. Межповерочный интервал - 3 года.

# **1 Операции поверки**

При проведении поверки выполняются следующие операции (таблица 1): Таблица 1

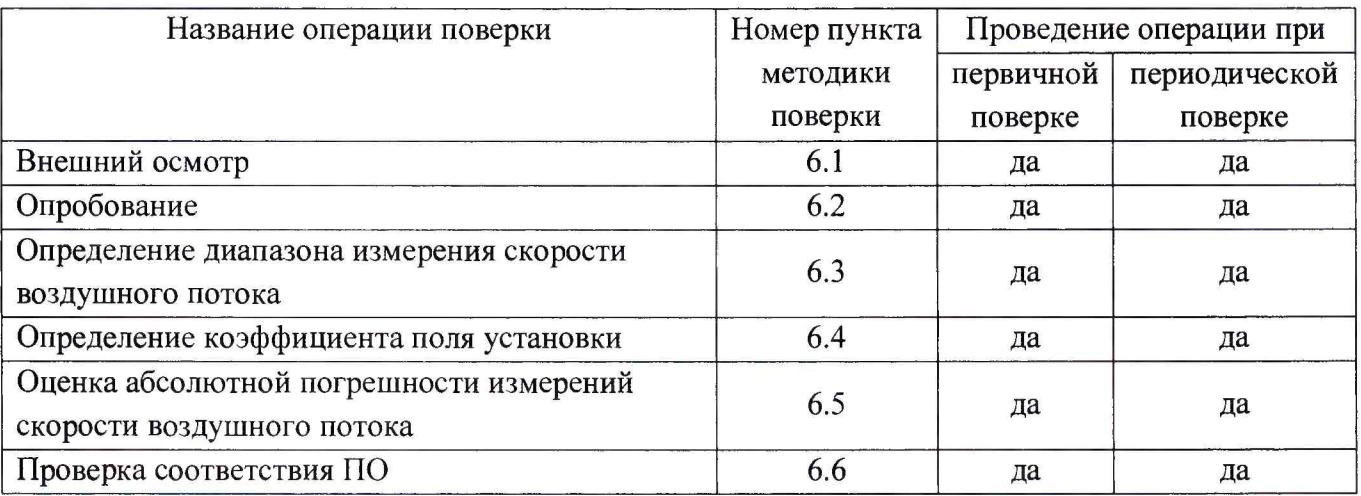

# **2 Средства поверки**

При проведении поверки применяют средства измерений, указанные в таблице 2.

Таблица 2

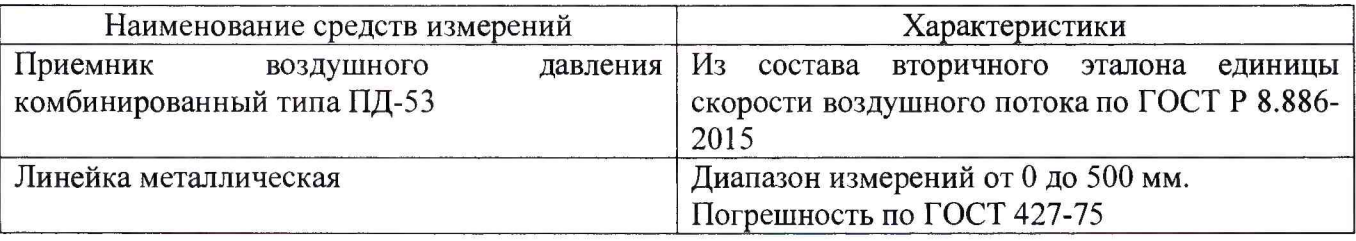

Примечание - Допускается применение аналогичных средств поверки, обеспечивающих определение метрологических характеристик поверяемых СИ с требуемой точностью.

# **3 Требования безопасности**

При поверке необходимо соблюдать требования безопасности, указанные в технической документации на установку и на ее составные части.

## **4 Условия поверки**

При проведении поверки должны быть соблюдены следующие условия:

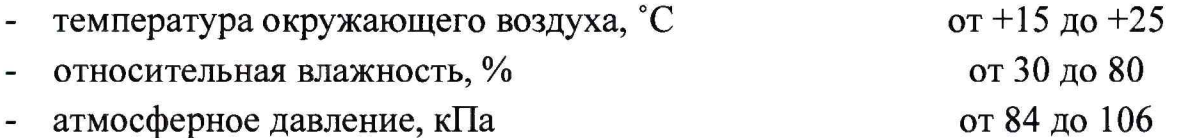

#### **5 Подготовка к поверке**

Перед проведением поверки необходимо:

- убедиться в том, что средства измерений ИВТМ-7 и Метран-150, входящие в состав измерительной системы установки ЭМС 0,05/60-240, поверены;

- подготовить установку к работе в соответствии с руководством по эксплуатации;

- установить эталонный приемник воздушного давления в рабочую часть установки приемной частью навстречу потоку вдоль центральной оси аэродинамического контура (положение приемника контролируется с помощью линейки) и подсоединить его к соответствующим штуцерам измерительной системы;

- трассу статического давления подсоединить к первому от сопла приемнику на стенке рабочей части установки.

### **6 Проведение поверки**

6.1 Внешний осмотр

При проведении внешнего осмотра должно быть установлено соответствие установки ЭМС 0,05/60-240 следующим требованиям:

комплектность соответствует эксплуатационной документации;

составные части установки не имеют видимых механических повреждений;

элементы аэродинамического контура надежно соединены между собой, отсутствуют повреждения лакокрасочного покрытия;

внутренняя поверхность аэродинамического контура свободна от пыли и грязи и не имеет видимых дефектов;

кабельные линии и пневмотрассы не имеют видимых повреждений и закреплены в соответствующих разъемах.

#### 6.2 Опробование

6.2.1 При опробовании проверяют работоспособность установки в режимах измерения скорости и давления.

6.2.2 Для проверки работоспособности установки в режиме измерения скорости нужно убедиться, что измеряемые значения скорости воздушного потока задаются изменением частоты вращения вентилятора. Для этого нужно задать не менее трех различных значений частоты напряжения на двигателе вентилятора и измерить соответствующие значения скорости потока.

6.2.3 Работоспособность установки в режиме измерения давления проверяют аналогично п. 6.2.2, измеряя значения скоростных напоров, воспринятых эталонным приемником и приемниками, встроенными в аэродинамический контур, при различных значениях частоты вращения вентилятора.

6.3 Определение диапазона задаваемых скоростей воздушного потока

6.3.1 Наибольшее значение задаваемой скорости воздушного потока измеряют, установив максимально допустимое значение частоты питания вентилятора. Полученное значение скорости должно быть не менее 60 м/с.

6.3.2 Наименьшее значение задаваемой скорости воздушного потока измеряют в режиме «малых скоростей» с установленной дросселирующей вставкой с сетками, установив минимально допустимое значение частоты питания вентилятора. Полученное значение скорости должно быть не более 0,05 м/с.

6.4 Определение коэффициента поля установки

6.4.1 Эталонный приемник устанавливается так, чтобы его приемная часть находилась на продольной оси рабочей части установки (положение контролируется с помощью линейки).

6.4.2 Задаются следующие значения частоты вращения вентилятора: 3, 5, 10, 15, 20, 25, 30, 35, 40, 45, 50 Гц. На каждом из указанных скоростных режимов берется не менее 20 отсчетов в режиме измерения давления.

6.4.3. В результате получают по 11 рядов (число значений частот, указанных в п. 6.4.2) значений скоростных напоров, воспринятых эталонным приемником и приемниками, встроенными в аэродинамический контур (соответственно  $\Delta P_{\text{np } i j}$  и  $\Delta P_{\text{rp } i j}$ ,  $i = 1, ..., n; j = 1, ..., 11$ , где  $i - \text{число измерений; } j - \text{p}$ номер ряда).

6.4.4 По полученным рядам значений  $\Delta P_{\text{np }ij}$  и  $\Delta P_{\text{rp }ij}$  вычисляют значение коэффициента поля  $\mu_{ij}$  из выражения

$$
\mu_{ij} = \frac{\Delta P_{\text{np }ij} \xi_{\text{np}}}{\Delta P_{\text{rp }ij}},
$$

где  $\xi_{np}$  – коэффициент эталонного приемника по скоростному напору.

6.4.5 Для каждого из режимов, указанных в п. 6.4.2, вычисляется среднее значение коэффициента поля  $\mu_i$ :

> **ЭМС 0,05/60-240 МП 4.29.001-2017**

 $\overline{4}$ 

$$
\mu_j=\frac{1}{n}\sum_i\mu_{ij},
$$

а также среднее значение величины  $\Delta P_{\text{rp}}$  ;

$$
\Delta P_{\text{rp }j} = \frac{1}{n} \sum_{i} \Delta P_{\text{rp }ij}.
$$

6.4.6 Оценка погрешности  $\Delta \mu_i$  определения значения  $\mu_i$  вычисляется согласно рекомендациям МИ 2083-90 (здесь и далее используется доверительная вероятность  $P = 0.95$ ):

1) Среднее квадратическое отклонение случайных погрешностей результата косвенного измерения  $\mu_i$  вычисляют по формуле

$$
S(\mu_j) = \sqrt{\sum_{i=1}^n \frac{(\mu_j - \mu_{ij})^2}{n(n-1)}}.
$$

2) Доверительные границы неисключенной систематической погрешности результата косвенного измерения  $\mu_i$  вычисляют по формуле

$$
\Theta(\mu_j) = 1.1 \cdot \xi_{\text{np}} \frac{\theta_P}{\Delta P_{\text{rp}} i_j} \sqrt{1 + \left(\frac{\Delta P_{\text{np}} i_j}{\Delta P_{\text{rp}} i_j}\right)^2},
$$

где  $\theta_P$  – границы погрешности датчика давления, остальные обозначения те же, что и в п. 6.4.3. Значения  $\Delta P_{npij}$  и  $\Delta P_{rpij}$ выбираются так, чтобы максимизировать значение  $\Theta(\mu_j)$  для каждого *j*.

3) Погрешность  $\Delta \mu_i$  результата измерения  $\mu_i$  оценивают на основе оценок  $S(\mu_i)$ случайных  $\pmb{M}$ неисключенных систематических погрешностей  $\Theta(\mu_j)$  согласно формулам, приведенным в рекомендациях МИ 2083-90.

6.4.7 Для определения коэффициента поля на режимах, не указанных в п. 6.4.2, используют полином  $\mu = f(\Delta P_{\text{rp}})$ . Полином строят при помощи метода наименьших квадратов на основе полученных в п. 6.4.5 значений  $\mu_j$  и  $\Delta P_{\text{rp }j}$ . Допускается разбивать диапазон изменения  $\Delta P_{\text{rp}}$  на два поддиапазона, на каждом из которых строить отдельный полином.

## 6.5 Оценка погрешности измерения скорости воздушного потока

6.5.1 Скорость потока определяется как результат косвенного измерения:  $V = V(P_0, P, \Delta P, P_a, t, \psi)$ . Расчетные приведены формулы и обозначения  $\, {\bf B}$ руководстве по эксплуатации установки.

6.5.2 Задаются те же значения частоты вращения вентилятора, что и в п. 6.4.2. На каждом из указанных режимов берется не менее 3 отсчетов в режиме измерения скорости. В результате получают ряды отдельных значений аргументов  $(P_{0,i}, P_i \times T, \mu, i = 1, ..., n)$ . Значения коэффициента поля  $\mu_i$   $\mu$ погрешности его определения  $\Delta \mu_i$  для указанных режимов получены в п. 6.4.

6.5.3 Для каждого отсчета вычисляют оценку погрешности измерения скорости потока согласно методике, приведенной в приложении А.

6.5.4 Полученные значения оценки погрешности определения скорости потока не должны превышать значения  $\Delta V = \pm (0.005 + 0.005 V)$  м/с.

6.6 Проверка соответствия ПО

6.6.1 В качестве идентификатора ПО принимают версию программного обеспечения.

6.6.2 Версия программного обеспечения указана **BO** всплывающем сообщении, появляющемся при наведении курсора на ярлык.

6.6.3 Версия программного обеспечения должна быть не ниже указанной в описании типа.

## 7 Оформление результатов поверки

7.1 Результаты поверки заносят в протокол, рекомендуемая форма которого представлена в приложении Б.

7.2 В случае положительного результата поверки выдается свидетельство о поверке установленной формы. В формуляр установки вносится соответствующая запись. Знак поверки наносится на свидетельство о поверке.

7.3 В случае отрицательного результата поверки выдается извещение о непригодности.

#### ПРИЛОЖЕНИЕ А

#### Оценка погрешности измерения скорости воздушного потока

Выражение для определения скорости потока можно записать в виде

$$
V=\sqrt{\mu\frac{2}{\rho}q(1-\varepsilon)},
$$

где  $\mu$  – коэффициент поля,

 $\rho = \rho(P_a, \hat{P}, t, \psi)$  – плотность воздуха,

 $q = q(P_0, P, \Delta P)$  и  $\hat{P} = \hat{P}(P_0, P, \Delta P)$  - скорректированные значения скоростного напора и статического давления соответственно,

 $\varepsilon = \varepsilon(q, \hat{P}, P_{q})$  — поправка на сжимаемость.

Вид указанных зависимостей с учетом особенностей схемы измерений приведен в руководстве по эксплуатации. Запишем эти формулы в виде, удобном для расчетов:

$$
\rho = 0.00348 \frac{P_a - \hat{P} - 0.378 \psi P_{\text{HII}}}{t + 273.15};
$$
\n
$$
q = \frac{2\Delta P + P - P_0}{3};
$$
\n
$$
\hat{P} = \frac{2P + P_0 + \Delta P}{3};
$$

 $P_{\text{HII}} = 0.05995t^3 + 0.3872t^2 + 57.62t + 555.6$ 

Аргументами для указанных функций служат величины  $P_0$ ,  $P$ ,  $\Delta P$ ,  $P_a$ ,  $t$ ,  $\psi$ , значения которых измеряются при каждом отсчете.

Погрешность измерения скорости  $\Delta V$  оценивается, согласно рекомендациям МИ 2083-90 (при доверительной вероятности  $P = 0.95$ ), на основе оценок случайных и неисключенных систематических погрешностей, формулы для вычисления которых имеют следующий вид:

$$
S(V) = \sqrt{\left(\frac{\partial V}{\partial \rho}\right)^2 S^2(\rho) + \left(\frac{\partial V}{\partial q}\right)^2 S^2(q) + \left(\frac{\partial V}{\partial \varepsilon}\right)^2 S^2(\varepsilon) ;
$$
  

$$
\Theta(V) = \sqrt{\left(\frac{\partial V}{\partial \mu}\right)^2 (\Delta \mu)^2 + \left(\frac{\partial V}{\partial \rho}\right)^2 \theta_{\rho}^2 + \left(\frac{\partial V}{\partial q}\right)^2 \theta_{\tilde{q}}^2 + \left(\frac{\partial V}{\partial \varepsilon}\right)^2 \theta_{\varepsilon}^2},
$$

Для удобства расчетов заметим, что

$$
\frac{\partial V}{\partial \mu} = \frac{V}{2\mu}; \frac{\partial V}{\partial \rho} = -\frac{V}{2\rho}; \frac{\partial V}{\partial \mu} = \frac{V}{2q}.
$$

Составляющими  $\theta_{\varepsilon}$  и  $S(\varepsilon)$  можно пренебречь в силу их малости.

Значения коэффициента поля  $\mu_j$  и погрешности его определения  $\Delta \mu_j$  для указанных режимов получены ранее.

> **EMC 0,05/60-240** MIT 4.29.001-2017

Для плотности р формулы имеют вид

$$
\theta_{\rho} = 1,1 \cdot \sqrt{\left(\frac{\partial \rho}{\partial P_{a}}\right)^{2} \theta_{P_{a}}^{2} + \left(\frac{\partial \rho}{\partial \hat{P}}\right)^{2} \theta_{\hat{P}}^{2} + \left(\frac{\partial \rho}{\partial \psi}\right)^{2} \theta_{\psi}^{2} + \left(\frac{\partial \rho}{\partial t}\right)^{2} \theta_{t}^{2}};
$$
\n
$$
S(\rho) = \left|\frac{\partial \rho}{\partial \hat{P}} S(\hat{P})\right|;
$$
\n
$$
\frac{\partial \rho}{\partial P_{a}} = \frac{0.00348}{t + 273.15}; \frac{\partial \rho}{\partial \hat{P}} = -\frac{0.00348}{t + 273.15};
$$
\n
$$
\frac{\partial \rho}{\partial \psi} = -0.00348 \frac{0.378P_{\text{HII}}}{t + 273.15};
$$
\n
$$
\frac{\partial \rho}{\partial t} = \frac{0.00348}{t + 273.15} \left[-0.378\psi \frac{\partial P_{\text{HII}}}{\partial t} - \frac{P_{a} - \hat{P} - 0.378\psi P_{\text{HII}}}{t + 273.15}\right]
$$

Значения погрешностей  $\theta_q$ ,  $\theta_{\hat{P}}$ ,  $S(q)$  и  $S(\hat{P})$  вычисляются по формулам

$$
\theta_q = \theta_{\hat{P}} = \frac{2}{3}\theta_P;
$$

$$
S(q) = S(\hat{P}) = \begin{cases} \frac{P - P_0 - \Delta P}{3}, \Delta P < 630 \text{ Hz} \\ \frac{P - P_0 - \Delta P}{2}, \Delta P \ge 630 \text{ Hz} \end{cases}
$$

 $\theta_t$ ,  $\theta_\psi$ ,  $\theta_{P_a}$ ,  $\theta_P$  равны погрешностям Значения соответствующих измерительных приборов, указанным в документации на них или установленным при калибровке.

Подставляя значения аргументов в формулы, получаем значения оценки погрешности измерения скорости для каждого отсчета.

# Рекомендуемая форма протокола поверки

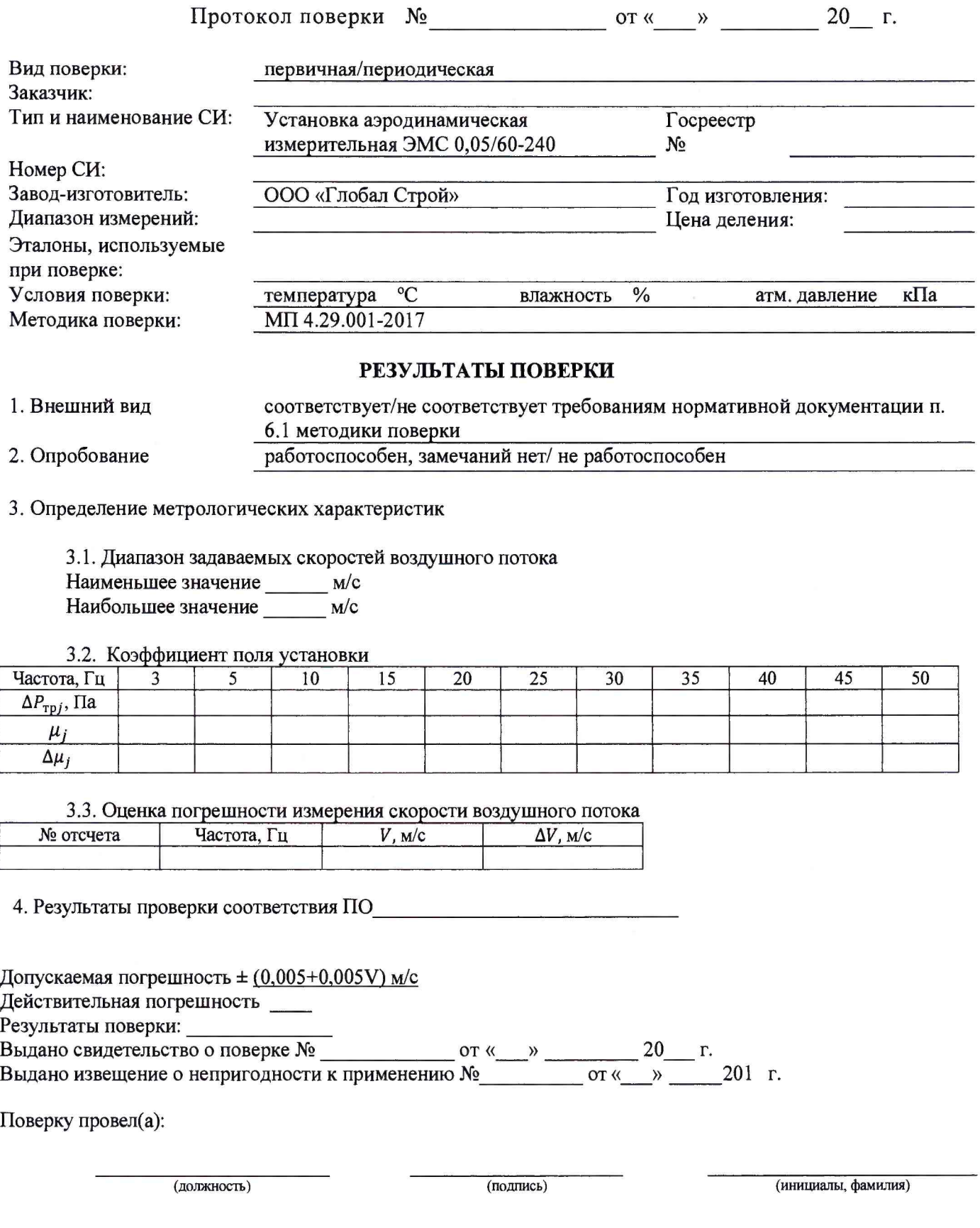

3MC 0,05/60-240<br>MIT 4.29.001-2017